## **Laufweite (Buchstabenabstand)**

Der Leerraum zwischen den Buchstaben dient dazu die Buchstaben optisch auseinander zu halten. Wenn der Abstand zu groß ist, erscheint er als Lücke. Ist er zu klein, lassen sich die Buchstaben nicht mehr gut voneinander unterscheiden.

Inzwischen lassen sich die Buchstabenabstände auch in jedem Layout- und

Textverarbeitungsprogramm verändern, so dass im Folgenden auf die Begriffe

Laufweite, Unterschneiden Sperren

eingegangen werden soll.

Der "normale" Schriftschnitt ist in der Regel optimal lesbar. Alle Veränderungen, von denen die Programme inzwischen eine riesige Fülle anbieten, verschlechtern die Lesbarkeit u.U. erheblich.

Der Buchstabenabstand muss im Zusammenhang mit der Breite des

Buchstabeninnenraumes gesehen werden. Je kleiner die Innenräume der Buchstaben, desto kleiner die Abstände und umgekehrt. Deshalb hat jede Schrift eine andere Laufweite .

Bei normalen Schreibmaschinen hat jeder Buchstabe dieselbe Breite, was meist ein unausgewogenes Schriftbild und hohen Platzbedarf zur Folge hat. (Nichtproportionale Schriften, z.B. Courier)

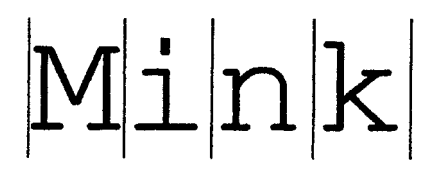

Im früheren Bleisatz war die Buchstabenbreite für jeden Buchstaben individuell durch die Breite der Letter bestimmt.

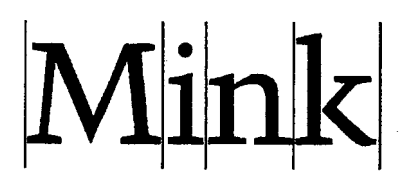

### Unterschneiden

Manche Buchstabenkombinationen reißen zwangsläufig Löcher in das Satzbild. Im Bleisatz wurden deshalb die Lettern einzeln abgefeilt um die nötigen Unterschneidungen (engl.: Kerning) zu erzielen.

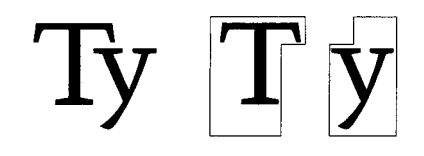

Beim Unterschneiden werden die Zeichen so weit aneinandergerückt, dass die störenden Lücken verschwinden. Die Buchstaben dürfen sich allerdings nicht berühren. Starke Unterschneidung beeinflusst die Lesbarkeit negativ.

z.B. rn m

Kritische Buchstabenverbindungen:

## Ta TO TY WO AY LT LV 
S Nicht unterschnitten Unterschnitten Ta TO TY WO AY LT LV  $\rightarrow$

Beim heutigen elektronischen Satz werden ebenfalls individuelle Werte zugeordnet. Diese können jedoch manipuliert werden. Je nach Qualität der Software kann in mehr oder weniger Einzelfällen der optimale Buchstabenabstand erzielt werden. Die Unterschneidung hat auch bei jedem Schriftstil eine andere Auswirkung.

Beispiele:

**Ist derRaumzwischen denBuchstaben zu eng, wird derText schwer lesbar.** 

Dasselbe gilt auch für Texte mit zu großer Laufweite.

*Unausgewogenes Wortbild, da zu eng gesetzt:.*

Typographie

Schon besser:

*Ausgewogenes Verhältnis zwischen Buchstabeninnenräumen und Zeichenabstand.*

## Typographie

#### Korrelation Laufweite und Schriftschnitt

Magere Schriftschnitte die große Innenräume haben, dürfen nicht zu eng gesetzt werden. Fette Schriftschnitte dürfen nicht zu weit gesetzt werden.

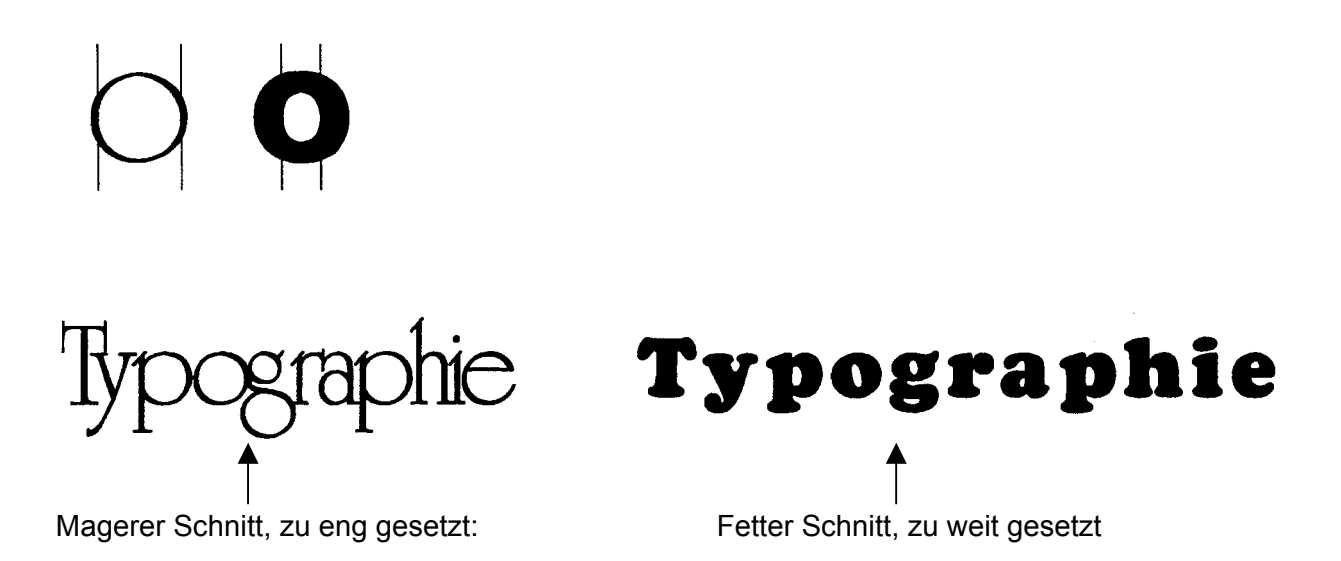

#### Korrelation Laufweite und Schriftgröße

In den heutigen Layoutprogrammen wird beim proportionalen Vergrößern neben der Buchstabengröße auch die Vor- und Nachbreite vergrößert.

Die Laufweite einer 10pt Schrift Arial

#### **Die Laufweite einer 26 pt Schrift Arial**

Die Laufweite einer 10pt Schrift Garamond

#### **Die Laufweite einer 26pt Schrift Garamond**

Tipps für die Praxis:

- Kleine Schriftgrößen (Lese- und Konsultationsgrößen) sollten eher mit etwas größerer Laufweite gesetzt werden. Die Wortbilder fließen sonst zu sehr zusammen.
- Größere Schriftgrade (Schaugrößen) können und sollten eher enger gesetzt werden. Hier besteht eher die Gefahr dass das Wortbild nicht geschlossen ist. Dies gilt nicht für Texte die aus größerer Entfernung gelesen werden (Plakate etc.)

#### **Negativdarstellung:**

Negativ dargestellt Schrift (hell auf dunkel) muss etwas weiter als üblich gesetzt werden. Der Grund hierfür liegt in der optischen Täuschung, die weiße Flächen größer erscheinen lässt als schwarze.

#### **VERSALIEN (Großbuchstaben)**

Schrift in GROSSBUCHSTABEN sollte eine größere Laufweite haben als es von der Breite des einzelnen Buchstabens vorgegeben ist.

Gründe:

- Buchstabenbreite ist abgestimmt auf das Zusammenspiel Groß- und Kleinbuchstaben.
- Buchstaben-Innenräume und Buchstaben-Zwischenräume passen beim Versalsatz nicht zueinander.
- Kritische Verbindungen wie "RA" im unten angeführten Beispiel lassen sich häufig nicht unterschneiden.

## Falsch:

## **IMPERATOR**

#### **IMPERATOR** Richtig:

#### **Aufgabe:**

Führen Sie bei den kritischen Buchstabenkombinationen eine Unterschneidung durch bzw. wählen sie einen größeren Zeichenabstand.

## Im Warteraum können die Besucher Tee trinken und Trauben

essen. (Times New Roman 18pt)

### Im Warteraum können die Besucher Tee trinken und Trauben essen.

(Cairo 14pt)

### **Laufweitenveränderungen als Gestaltungsmittel**

Überlegt angewandt können extremes Unterschneiden oder Sperren von Buchstaben Aufmerksamkeit und Spannung erzeugen.

Bei kurzen Texten z.B. Überschriften, die in großen Schriftgrößen gesetzt werden, sollte der Zeichenabstand verringert werden, sie wirken ausdrucksvoller. Allerdings ist dafür nicht jede Schrift gleich gut geeignet.

Beispiel:

# DIE JUNGE OPER *(Verdana 26pt normal)*

 $\epsilon$ 

*kann noch enger gesetzt werden*

# DIE JUNGE OPER *(Cairo 26pt normal)*

 $\epsilon$ *Schrift kann nicht mehr enger gesetzt werden*

Zeichenabstand bei Zahlen

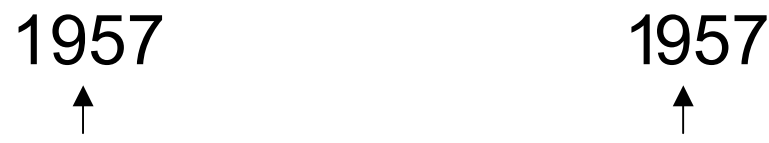

*Die 1 erscheint etwas getrennt Abstand von 1 zu 9 reduziert von den übrigen Zahlen* 

Hier wurde der Zeichenabstand nur für die Zahl 1 geändert.